$\overline{1}$ 

 $\overline{1}$ .

### http://ehall.ujs.edu.cn/newindex.html

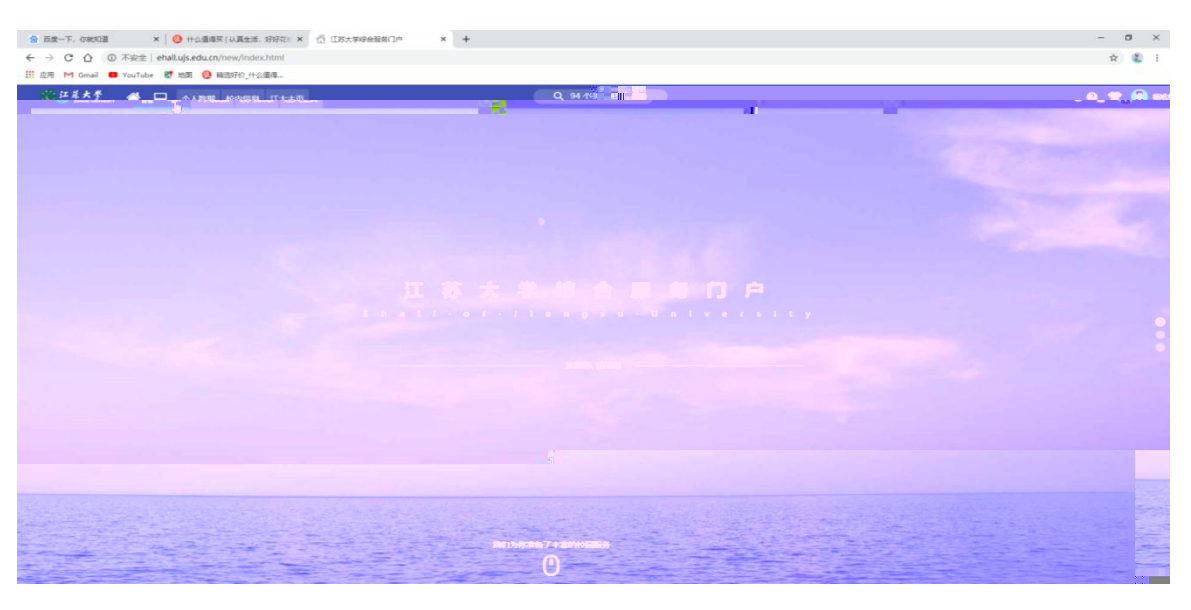

 $\overline{1}$ 

 $\overline{u}$ 

 $\overline{u}$ 

 $\overline{2}$ 

#### $\mathcal{S}$  $\overline{2}$  $\boldsymbol{u}$  $\mathbf{u}$  $\overline{1}$  $\begin{array}{lll} \mathsf{S} \; \texttt{R} \mathsf{R} \mathsf{-T}, \; \texttt{SROB} & \mathsf{X} \; \begin{array}{lll} \mathsf{Q} \; \texttt{resd} \, \texttt{SPRB} \; \texttt{U} \, \texttt{R} \mathsf{R} \, \texttt{S} \, \texttt{R} \, \texttt{S} \, \texttt{S} \, \texttt{S} \, \texttt{S} \, \texttt{S} \, \texttt{S} \, \texttt{S} \, \texttt{S} \, \texttt{S} \, \texttt{S} \, \texttt{S} \, \texttt{S}$  $x +$  $\begin{array}{ccccc} - & & \sigma & \times & \\ & & \hat{\pi} & \Phi & \vdots \end{array}$ # Q +ARE 6888 EX15 Q M 18  $\bullet$   $\bullet$   $\bullet$  sex  $\frac{1}{10000} + 0$  $\overline{1}$ **RIGHT** ARPA 十人数据 is early<br>**S** and **E** se  $\widehat{\mathbf{0}}$  suppose

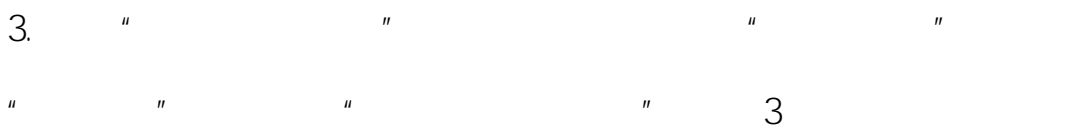

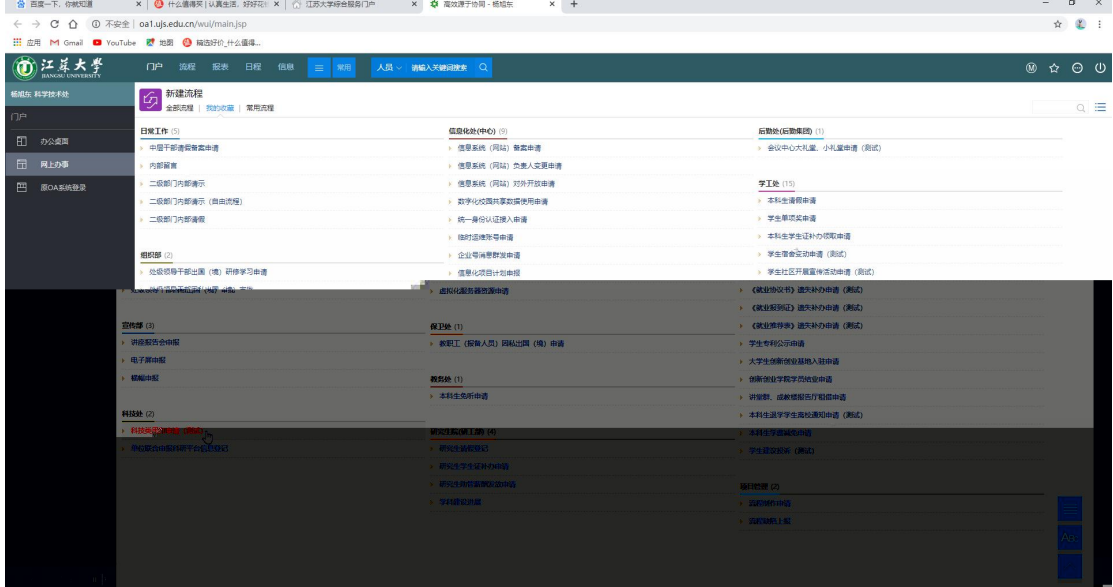

 $\overline{3}$ 

 $\vec{u}$ 

4.  $\overline{4}$  $\boldsymbol{u}$  $\mathbf{u}$ 

 $***************$ 

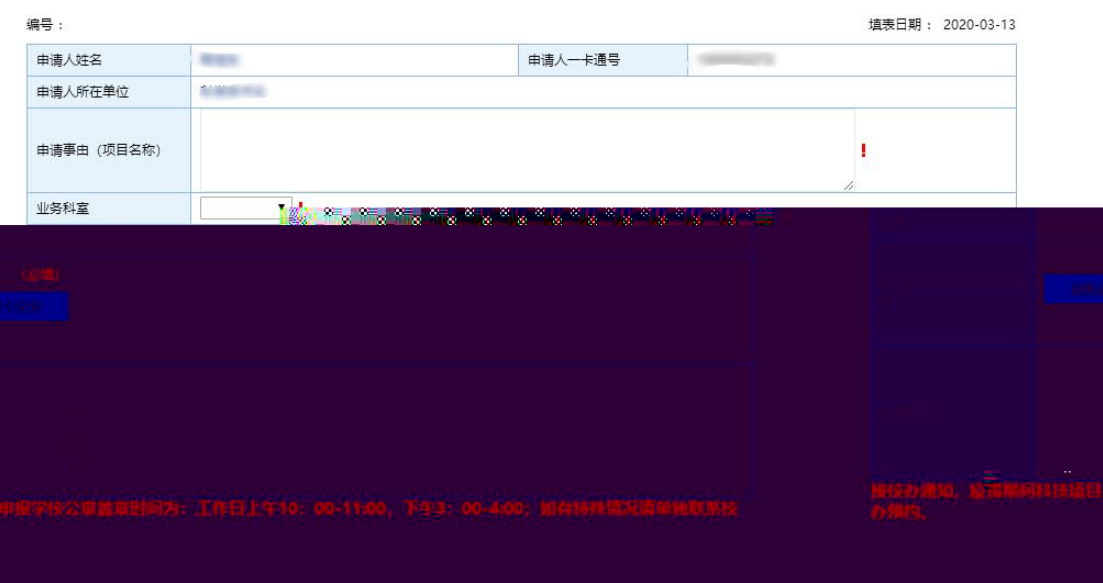

 $5.5$ 

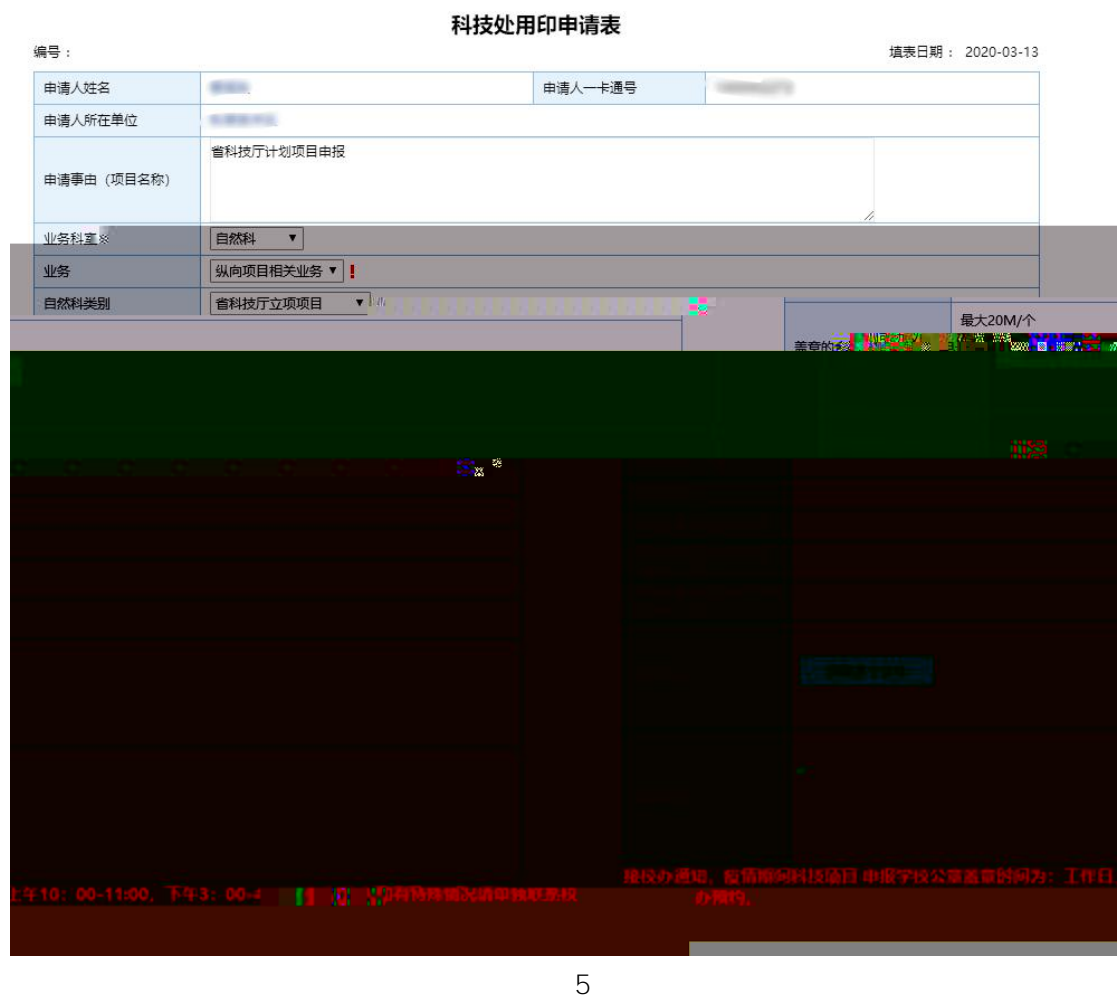

 $\mathcal{A}$  and  $\mathcal{A}$  and  $\mathcal{A}$  and  $\mathcal{A}$  and  $\mathcal{A}$  and  $\mathcal{A}$  and  $\mathcal{A}$ 

 $\overline{u}$  "  $\overline{u}$ "  $\overline{u}$ 

 $6.$ 

7.

# 作 信 信

1.  $"$  "  $"$  "  $"$  6

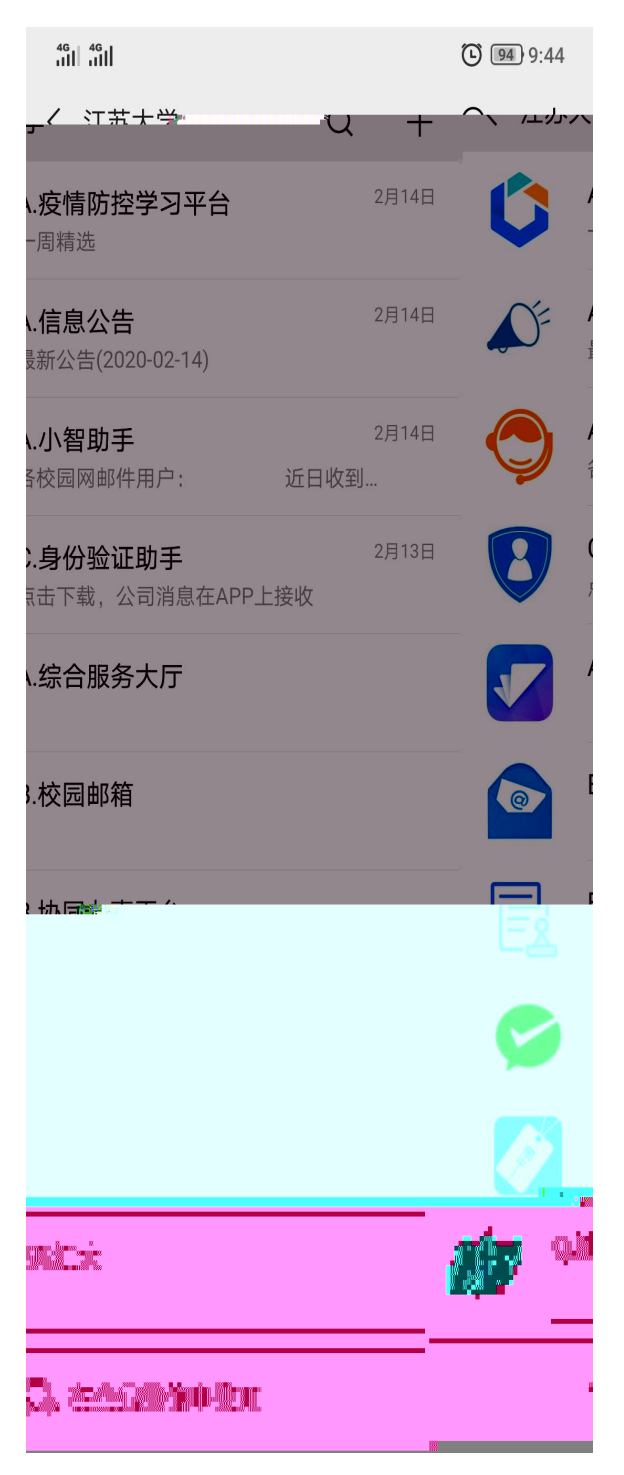

 $2.$  " " "  $7$ 

 $\bigodot$  (93) 9:58  $\frac{46}{111}$   $\frac{46}{111}$ 〈 B.协同办事平台  $\cdots$ **3** 首页 流程发起 三我的

3. " " " " " "

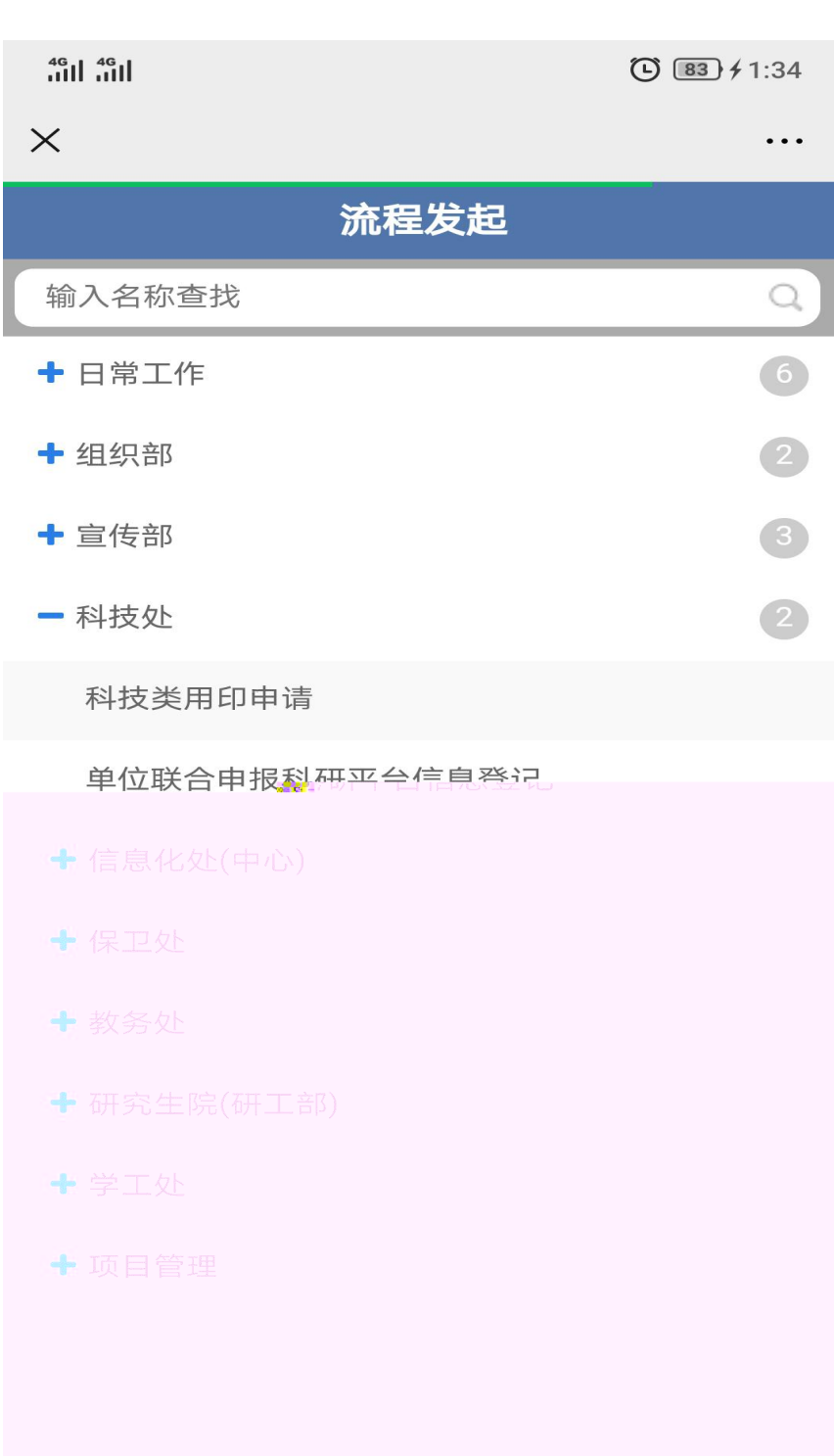

 $\overline{4}$ .  $\overline{u}$ 

 $\boldsymbol{u}$ 

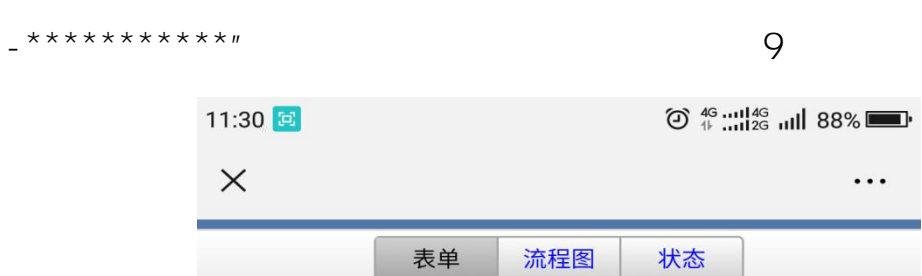

 $\boldsymbol{u}$ 

 $\boldsymbol{\mathit{u}}$ 

 $\mathbf{u}$ 

# 科技处用印申请表

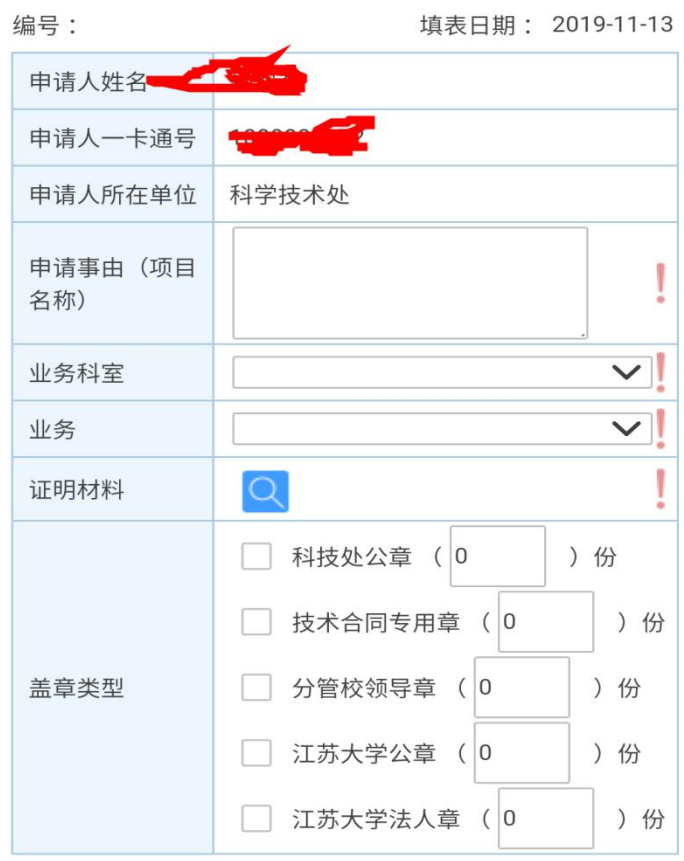

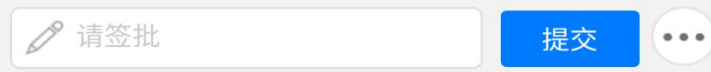

 $\overline{5}$ .

 $10$ 

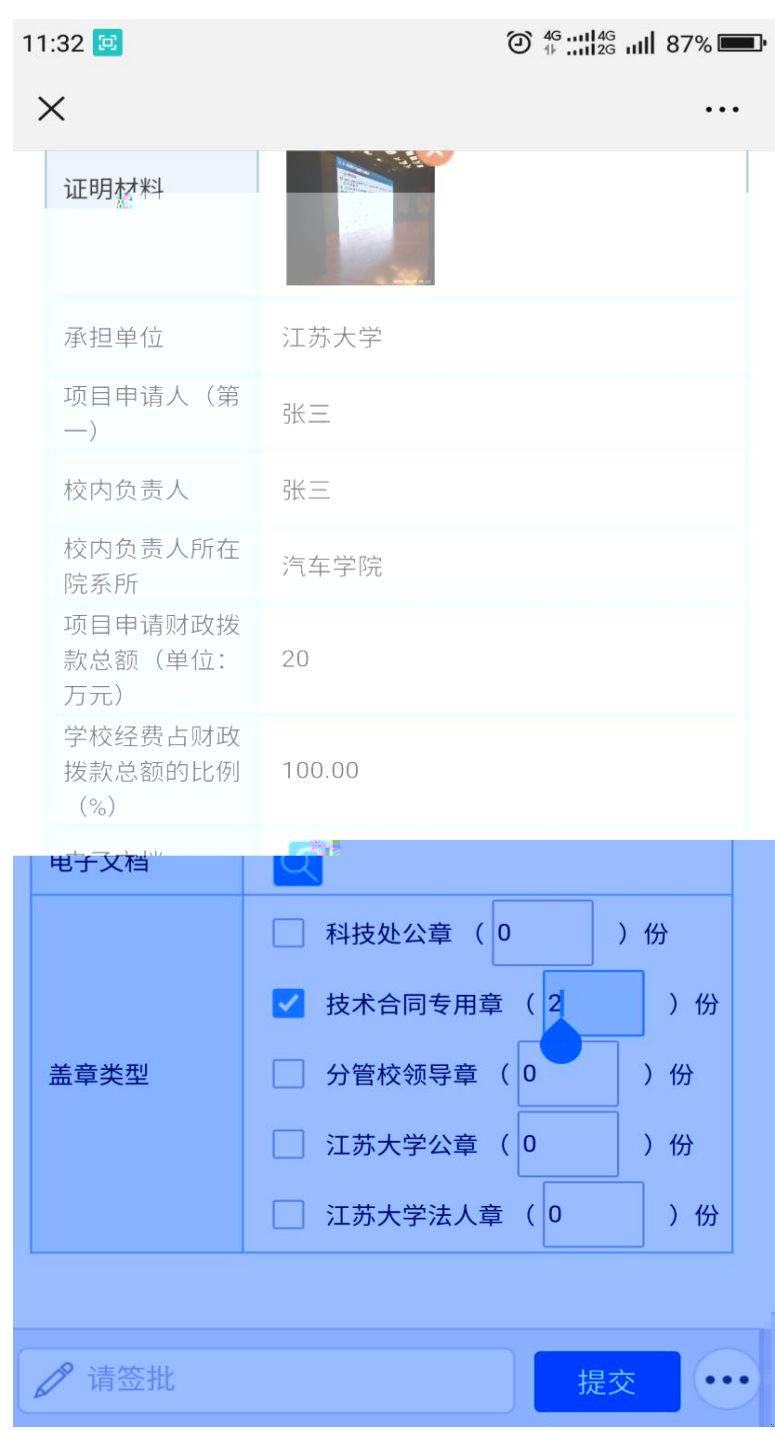

 $\mathbf{u}$ 

 $\overline{u}$ 

企业信 作

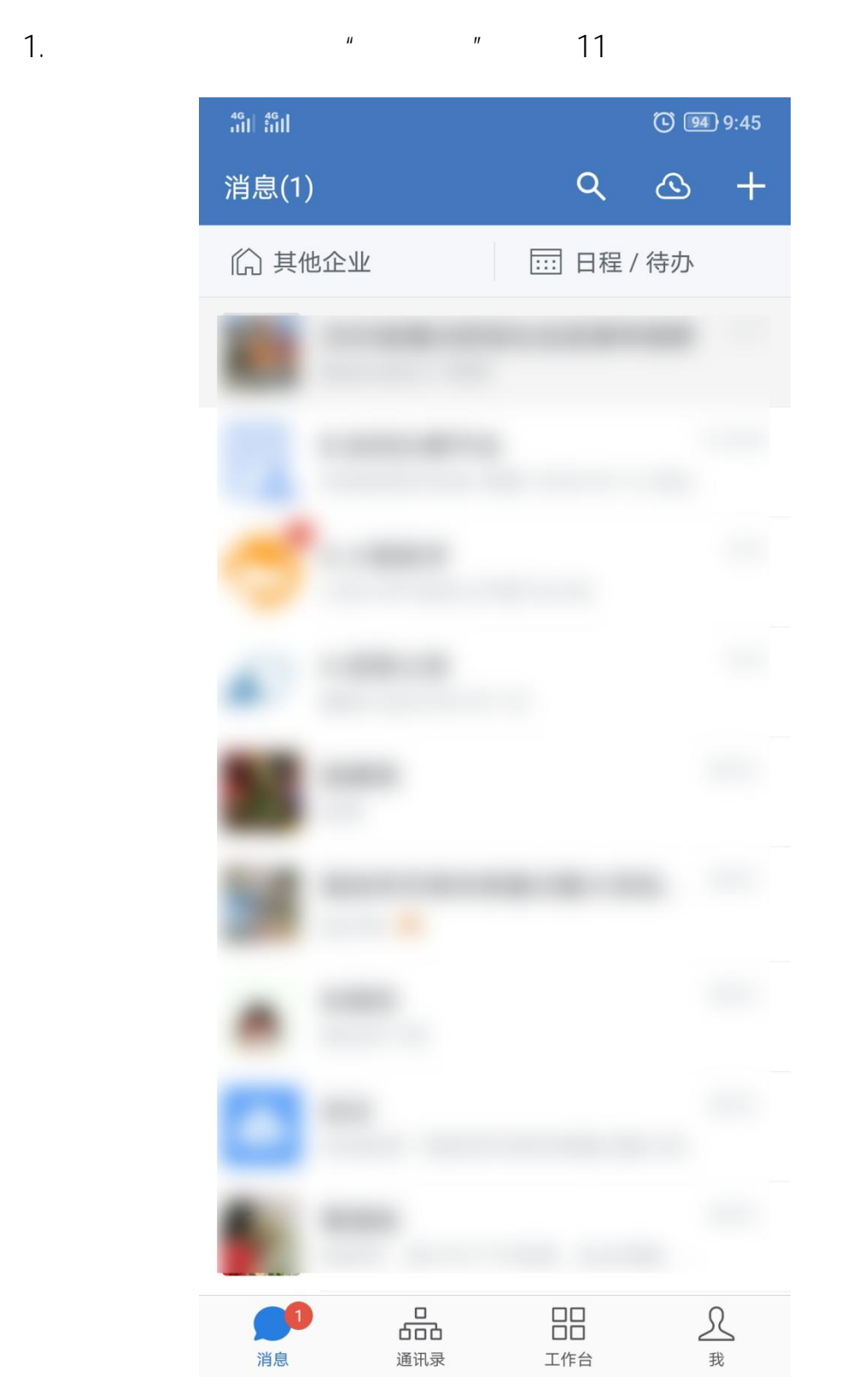

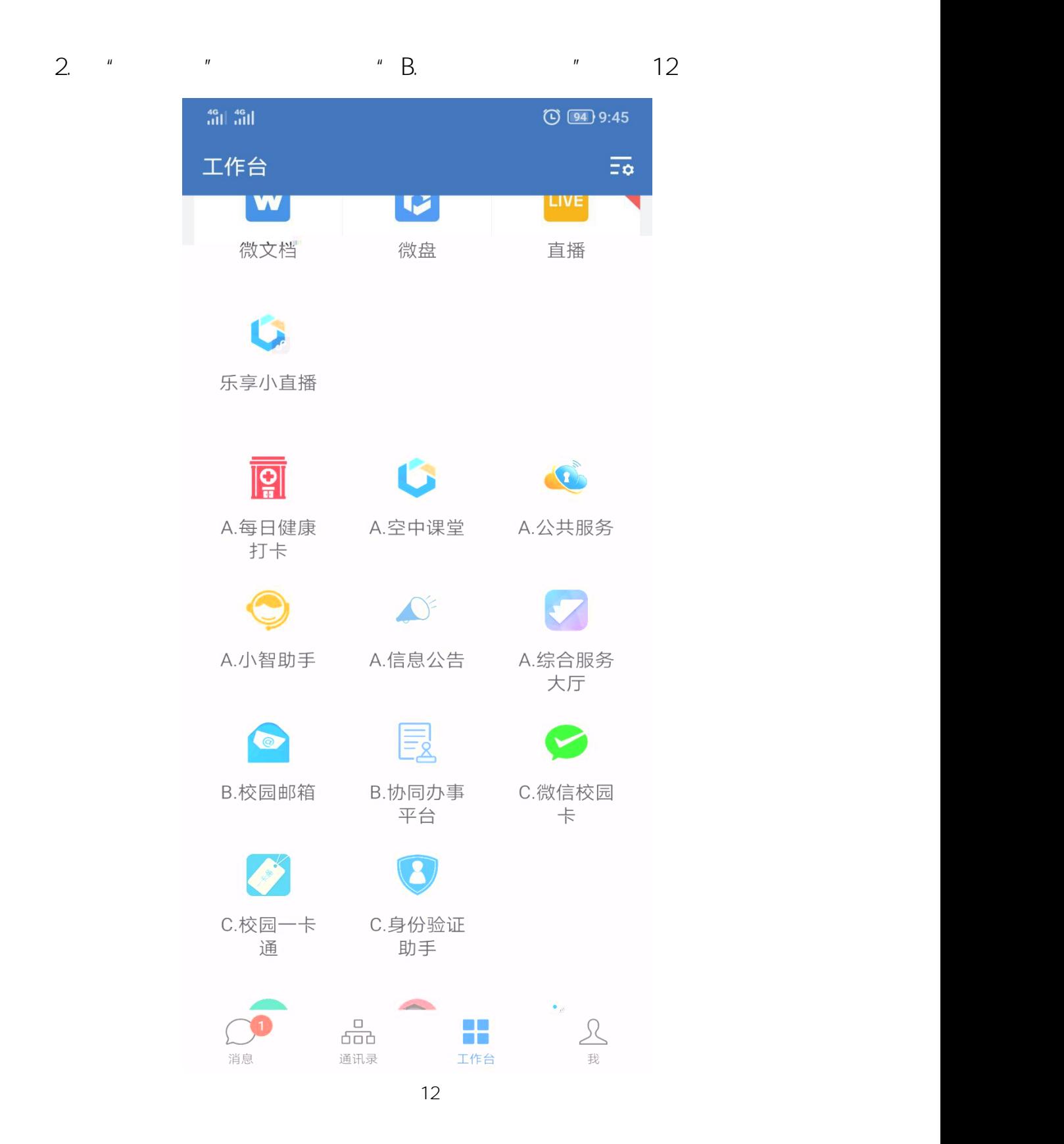

3.  $"$   $"$   $"$   $"$   $"$   $"$   $"$   $13$  $\begin{array}{c} \begin{array}{c} 4 \text{G} \\ \text{111} \end{array} \end{array} \begin{array}{c} \begin{array}{c} 4 \text{G} \\ \text{111} \end{array} \end{array}$  $\bigodot$  (93) 9:58 〈 B.协同办事平台  $\cdots$ 

(1) 首页 流程发起 = 我的

 $5.$  "

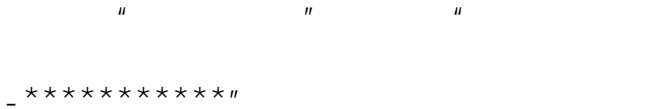

 $\mathbf{u}$ 

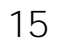

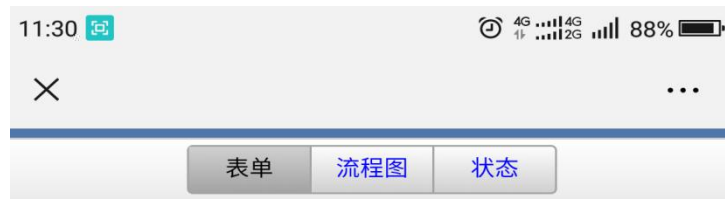

## 科技处用印申请表

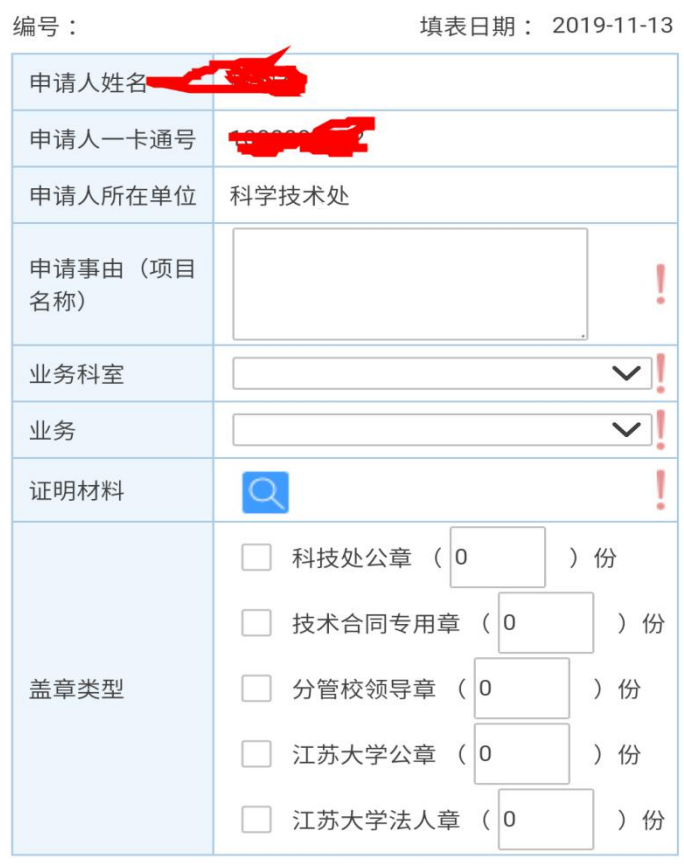

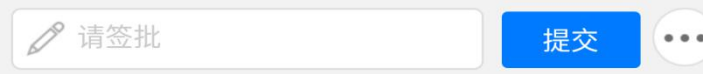

 $6.$ 

 $16$ 

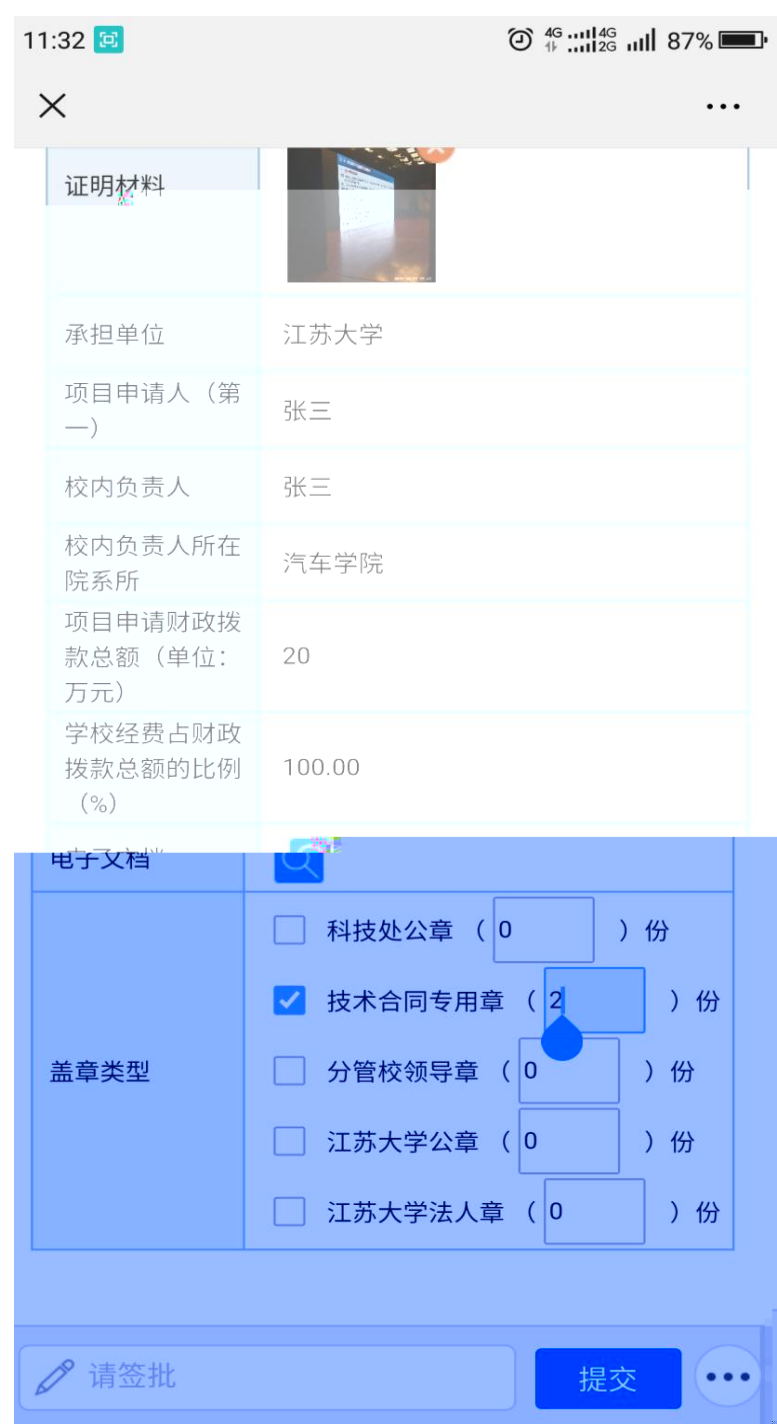

 $\mathbf{u} = \mathbf{u}$